GE Healthcare

## Amersham cAMP SPA Biotrak Direct Screening Assay System 5 x 96 wells

Product Booklet

Code: RPA559

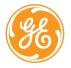

## Page finder

| 1. | Legal                                                      | 4  |
|----|------------------------------------------------------------|----|
| 2. | Handling                                                   | 5  |
|    | 2.1. Safety warnings and precautions                       | 5  |
|    | 2.2. Storage                                               | 7  |
|    | 2.3. Expiry                                                | 7  |
| 3. | Components of the assay system                             | 8  |
| 4. | Description                                                | 9  |
| 5. | Critical parameters                                        | 11 |
| 6. | Additional equipment and reagents required                 | 12 |
| 7. | Selection of appropriate protocol                          | 14 |
| 8. | Assay procedure: Two stage assay - intracellular cAMP      |    |
|    | measurement                                                | 16 |
|    | 8.1. Reagent preparation                                   | 16 |
|    | 8.2. Preparation of working standards                      | 18 |
|    | 8.3. Cell lysis methods                                    | 19 |
|    | 8.4. Assay protocol - two stage method for the measurement |    |
|    | of cAMP in the range 0.2–25.6 pmol/well                    | 20 |
|    | 8.5. Counting                                              | 22 |
| 9. | Data processing: Two stage assay - intracellular cAMP      |    |
|    | measurement                                                | 23 |
|    | 9.1. Calculation of results                                | 23 |
|    | 9.2. Typical assay data                                    | 24 |
| 10 | . Assay procedure: One stage assay - intracellular cAMP    |    |
|    | measurement                                                | 25 |
|    | 10.1. Reagent preparation                                  | 25 |
|    | 10.2. Preparation of working standards                     | 27 |
|    | 10.3. Cell lysis methods                                   | 28 |
|    | 10.4. Assay protocol - one stage method for the measuremen |    |
|    | of cAMP in the range 0.2–25.6 pmol/well                    | 29 |

| 10.5. Counting                                                                                                    | 31                         |
|----------------------------------------------------------------------------------------------------|----------------------------|
| <ol> <li>Data processing: One stage assay - intracellular cAMP<br/>measurement</li> <li>11.1. Calculation of results</li> <li>11.2. Typical assay data</li> </ol>                                                                                                    | 32<br>32<br>33             |
| <ul> <li>12. Assay procedure: 'Total' cellular cAMP measurement</li> <li>12.1. Reagent preparation</li> <li>12.2. Preparation of working standards</li> <li>12.3. Cell lysis method - adherent and suspension cells</li> <li>12.4. Assay protocol - 'Total' cAMP for the measurement</li> </ul> | 35<br>35<br>38<br>38       |
| of cAMP in the range 0.2–25.6 pmol/well 12.5. Counting                                                                                                    | 39<br>41                   |
| <ul><li>13. Data processing: 'Total' cellular cAMP measurement</li><li>13.1. Calculation of results</li><li>13.2. Typical assay data</li></ul>                                                                                                    | 42<br>42<br>43             |
| <ul><li>14. Additional information</li><li>14.1. Specificity</li><li>14.2. Sensitivity</li><li>14.3. Precision</li><li>14.4. Precision profile</li></ul>                                                                                                    | 45<br>45<br>45<br>45<br>46 |
| 15. Troubleshooting guide                                                                                                    | 48                         |
| 16. Background                                                                                                    | 49                         |
| 17. References                                                                                                    | 50                         |
| 18. Related products                                                                                                    | 51                         |

### 1. Legal

GE and GE monogram are trademarks of General Electric Company.

Amersham, Amprep and Biotrak are trademarks of GE Healthcare companies.

Viewplates and TopCount are trademarks of Packard Instrument Co

Microbeta is a trademark of Wallac Oy

Microlite is a trademark of Dynatech

© 2006 General Electric Company – All rights reserved.

GE Healthcare reserves the right, subject to any regulatory and contractual approval, if required, to make changes in specification and features shown herein, or discontinue the product described at any time without notice or obligation.

Contact your GE Healthcare representative for the most current information and a copy of the terms and conditions.

http//www.gehealthcare.com/lifesciences

GE Healthcare UK Limited. Amersham Place, Little Chalfont, Buckinghamshire, HP7 9NA UK

### 2. Handling

# 2.1. Safety warnings and precautions

### Warning: For research use only. Not recommended or intended for diagnosis of disease in humans or animals. Do not use internally or externally in humans or

#### Caution: Radioactive material

animals

Instructions relating to the handling, use, storage and disposal of radioactive materials.

- Upon receipt, vials or ampoules containing radioactive material should be checked for contamination. All radioactive materials should be stored in specially designated areas and suitable shielding should be used where appropriate. Access to these areas should be restricted to authorized personnel only.
- **2.** Radioactive material should be used by responsible

persons only in authorized areas. Care should be taken to prevent ingestion or contact with skin or clothing. Protective clothing, such as laboratory overalls, safety glasses and gloves should be worn whenever radioactive materials are handled. Where this is appropriate, the operator should wear personal dosimeters to measure radiation dose to the body and fingers.

- 3. No smoking, drinking or eating should be allowed in areas where radioactive materials are used. Avoid actions that could lead to the ingestion of radioactive materials, such as the pipetting of radioactive solutions by mouth.
- 4. Vials containing radioactive materials should not be touched by hand; wear suitable protective gloves as normal practice. Use forceps when handling

vials containing 'hard' beta emitters such as phosphorus-32 or gamma emitting labelled compounds. Ampoules likely to contain volatile radioactive compounds should be opened only in a well ventilated fume cabinet.

- 5. Work should be carried out on a surface covered with absorbent material or in enamel trays of sufficient capacity to contain any spillage. Working areas should be monitored regularly.
- 6. Any spills of radioactive material should be cleaned immediately and all contaminated materials should be decontaminated or disposed of as radioactive waste via an authorized route. Contaminated surfaces should be washed with a suitable detergent to remove traces of radioactivity.
- After use, all unused radioactive materials should be stored in specifically

designated areas. Any radioactive product not required or any materials that have come into contact with radioactivity should be disposed of as radioactive waste via an authorized route.

- 8. Hands should be washed after using radioactive materials Hands and clothing should be monitored before leaving the designated area, usina appropriate instruments to ensure that no contamination has occurred If radioactive contamination is detected hands should be washed again and rechecked. Any contamination persistina on hands and clothing should be reported to the responsible person so that suitable remedial actions can be taken
- 9. Certain national/international organizations and agencies consider it appropriate to have additional controls during pregnancy. Users

should check local regulations.

Most countries have legislation governing the handling, use, storage, disposal and transportation of radioactive materials. The instructions set out above complement local regulations or codes of practice. Such regulations may require that a person be nominated to oversee radiological protection. Users of radioactive products must make themselves aware of and observe the local regulations or codes of practice which relate to such matters.

All chemicals should be considered as potentially hazardous. We therefore recommend that this product is handled only by those persons who have been trained in laboratory techniques and that it is used in accordance with the principles of good laboratory practice. Wear suitable protective clothing such as laboratory overalls, safety glasses and gloves. Care should be taken to avoid contact with skin or eyes. In the case of contact with skin or eyes wash immediately with water. See material safety data sheet(s) and/or safety statement(s) for specific advice).

2.2. Storage Store at 2–8°C.

### 2.3. Expiry

The expiry date is stated on the package and will normally be at least 4 weeks from the date of despatch.

### 3. Components of the assay system

The pack contains the following assay components, sufficient material for 5 x 96 wells. All components for this kit should be stored at 2–8°C.

#### Assay buffer

Assay buffer concentrate 10 ml. On dilution the contents of this bottle will produce a 0.05 M acetate buffer containing 0.01% sodium azide. See safety data sheet supplied.

#### Standard, 2 vials

cAMP standard 512 pmol, for assays in the range 0.2–25.6 pmol/well, lyophilized. On reconstitution each bottle contains 512 pmol/ml.

#### Tracer, 2 vials

Adenosine 3',5'-cyclic phosphoric acid 2'-0-succinyl-3-[<sup>125</sup>I]iodotyrosine methyl ester, 147.5 kBq, 4 µCi, lyophilized.

#### Antiserum, 2 vials

Rabbit anti-succinyl cAMP serum, lyophilized.

#### SPA anti-rabbit reagent

Donkey anti-rabbit IgG coupled to SPA fluomicrospheres, lyophilized.

#### Lysis reagent 1

Dodecyltrimethylammonium bromide, 2 g, solid. See safety data sheet supplied.

#### Lysis reagent 2

Solid, 5 g. The lysis reagent 2 vial contains no chemicals classified as hazardous.

### 4. Description

cAMP SPA Biotrak™ Direct Screening Assay System from GE Healthcare utilizes novel lysis reagents in order to facilitate simple and rapid extraction of intracellular cAMP. These components avoid the requirement for removal of extraction reagents prior to measurement, by ensuring cAMP is available for subsequent analysis. Indeed, the method allows the extraction and measurement of cAMP to be carried out directly in the microplate used to culture the cells.

The procedure may be carried out in one of three ways. A two-stage method for intracellular cAMP measurement is described where cells are cultured in a separate vessel from the microplate used for assay. Here the cells are lysed and an aliquot of lysate is transferred to a second plate for assay. The one-stage method for intracellular cAMP measurement allows extraction and measurement to be carried in the microplate used for culturing cells. The third method is a one-stage technique which measures the combined amount of intracellular and cell super-natant cAMP. This fraction is referred to as 'total' cellular cAMP.

The kit makes use of scintillation proximity assay technology (SPA), which eliminates the need to separate antibody bound from free ligand common to heterogeneous radioimmunoassays. The SPA fluomicrospheres used in this assay are second generation polyvinyl toluene (PVT) based beads. These remain in suspension for relatively longer periods of time when compared to the first generation yttrium silicate based SPA beads. This greatly improves pipetting accuracy and enables complete automation of the assay.

cAMP may be routinely measured in the range 0.2–25.6 pmol/well (1.32–168.56 ng/ml).

The sensitivity of the assay system is 0.1 pmol/well (0.65 ng/ml).

Each pack contains sufficient material for 5 x 96 wells. A separate standard curve should be constructed for each plate, allowing 39 unknowns to be measured in duplicate per plate. This would allow testing of 195 unknowns in duplicate.

- Elimination of inconvenient, time consuming extraction procedures
- No separation step
- Few pipetting steps
- Automatable
- Direct measurement of intracellular levels of cAMP
- Extracellular (cell culture media only) levels of cAMP may be measured with the cAMP SPA screening assay (RPA556)

This assay system has been specifically designed for research purposes.

### 5. Critical parameters

The following points are critical.

- It is essential to read the complete instruction booklet before starting work.
- Do not agitate the plates during the course of the assay incubation period.
- A separate standard curve must be run on each plate.
- Carry out a microscopic evaluation before and after lysing cells.

# 6. Additional equipment and reagents required

- Microplate liquid scintillation counter
- 96 well microplates compatible with the scintillation counter One-stage and total cAMP assays:- Viewplates™ are available from Packard Instrument Company, 800 Research Parkway, Meriden, CT 06450, USA

Two-stage assay:- Disposable tissue-culture plates are supplied by a wide range of companies, eg. Costar, One Alewife Center, Cambridge, MA 02140, USA.

96-well Microlite™ plates (for scintillation counting) are available from Dynatech Inc. Chantilly, Virginia 22021, USA

- Plate sealers
- Disposable polypropylene or polystyrene tubes (12x75 mm) for preparation of working standards, drugs, agonists and cell viability reagents.
- Pipettes or pipetting equipment (50 μl, 1 ml, 2 ml, 5 ml, 20 μl, 200 μl)
- Glass measuring cylinder (2000 ml)
- Distilled or deionized water
- Test tube rack to hold tubes
- Vortex mixer
- Magnetic stirrer and stirrer bars
- 0.4% Trypan blue solution
- Centrifuge and microplate holders for centrifuge (if using suspension cells)

Disposable polypropylene tubes are supplied by Sarstedt International Rommelsdore, 5223 Numbrecht, Germany Microplate liquid scintillation counters are available from Packard Instrument Co. Inc., Meriden, CT 06450 and Wallac Oy, Finland.

Plates used with the TopCount<sup>™</sup> and Microbeta<sup>™</sup> Liquid Scintillation counter need to be sealed with an adhesive clear plastic - these should be ordered with the plates along with a roller to seal the plates effectively.

### 7. Selection of appropriate protocol

This kit offers a simple extraction and measurement method for intracellular levels of cAMP. The protocol may be carried out in one of 3 ways.

- A two-stage method is described where cells are cultured in a separate vessel from the microplate used for assay. Here the cells are lysed and an aliquot of lysate is transferred to a second plate for assay.
- In addition, a one-stage method is described whereby extraction and measurement is carried out in the same microplate that is used for culturing cells.
- Furthermore, for the one-stage method an alternative procedure for the measurement of both intracellular and extracellular (cAMP present in cell culture media) cAMP is described. This is referred to as 'total' cellular cAMP (see assay principle, figure 1).

### CAMP DIRECT SCREENING PROTOCOLS

One stage intracellular cAMP measurement (See pages 25-33)

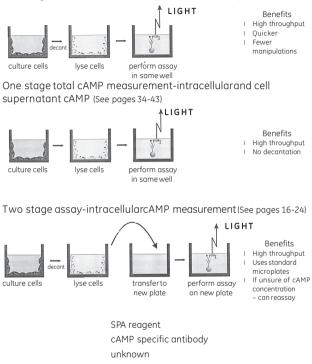

cAMP tracer

Figure 1. Assay principle

### 8. Assay procedure: Two stage assay intracellular cAMP measurement

### 8.1. Reagent preparation

### Stability before reconstitution

Before reconstitution store the reagents at  $2-8^{\circ}$ C. The expiry date is stated on the package and will normally be at least four weeks from the date of despatch.

#### Stability after reagent reconstitution

SPA beads: 4 weeks when stored at 2–8°C.

All others (excluding immunoreagent): 14 days when stored at 2–8°C.

The immunoreagent solution should be freshly prepared before each assay and not re-used.

### After storage, thoroughly mix buffer A for 20 minutes before use.

**Note:** All reagents should be allowed to equilibrate to room temperature. Either distilled or deionized water may be used for reagent preparation.

#### Assay buffer

- **1.** Transfer the contents of the bottle to a 500 ml graduated cylinder by repeated washing with distilled water.
- 2. Adjust the final volume to 500 ml with distilled water and mix thoroughly. The diluted buffer contains 0.05 M acetate buffer pH5.8 containing 0.01%(w/v) sodium azide.

### Lysis reagent 1

### NOTE: Lysis reagents 1 and 2 (solids) require 20 minutes mixing at room temperature to dissolve in assay buffer. This is readily achieved using a beaker and magnetic stirrer.

**1**. Transfer the contents of the bottle (lysis reagent 1, solid) to a 50 ml graduated cylinder by repeated washing with assay buffer.

Dissolve in 15 ml of assay buffer using continuous stirring throughout. Ensure the contents of the bottle are completely dissolved.

- Adjust the final volume to 20 ml with assay buffer and mix thoroughly. The final solution contains a 10% solution of dodecyltrimethylammonium bromide in assay buffer. This is buffer A.
- **3.** Take 10 ml of buffer A and make up to 100 ml with assay buffer to give a final 1% solution of dodecyltrimethyl-ammonium bromide in assay buffer. This is lysis reagent 1 (working solution).

Buffer A is used in the 'total' cellular cAMP assay. Stir continuously when used. Lysis reagent 1 is used in the intracellular protocols (one and two stage).

#### Lysis reagent 2

- **1.** Transfer the contents of the bottle (lysis reagent 2, solid) to a 250 ml graduated cylinder by repeat washings with assay buffer.
- **2.** Adjust the final volume to 200 ml with assay buffer and mix thoroughly. This is lysis reagent 2 (working solution).

#### Standard

- **1.** Add 1 ml diluted lysis reagent 1 (working solution) and replace the stopper.
- **2.** Gently mix until the contents are completely dissolved. The final solution contains cAMP at a concentration of 512 pmol/ml.

#### Tracer

- **1.** Add 14 ml lysis reagent 2 (working solution) to each vial and replace the stoppers.
- Gently mix until the contents are completely dissolved. The final solution contains adenosine 3',5'-cyclic phosphoric acid 2'-0-succinyl-3-[<sup>125</sup>]iodotyrosine methyl ester.

#### Antiserum

1. Add 15 ml diluted lysis reagent 2 (working solution) to each vial

and replace the stoppers.

2. Gently mix until the contents are completely dissolved. The final solution contains anti-cAMP serum.

### SPA anti-rabbit reagent

- **1.** Add 30 ml of lysis reagent 2 (working solution) to the bottle and replace the stopper.
- 2. Gently shake the bottle for 5 minutes.

### Preparation of immunoreagent

This step involves adding tracer, antiserum and SPA anti-rabbit reagent together before use in the assay.

- Add equal volumes of tracer, antiserum and SPA anti-rabbit reagent to a beaker, ensuring that a sufficient volume of this mixture is prepared for the desired number of wells (eg 1 ml tracer, 1 ml antiserum and 1 ml SPA anti-rabbit reagent will provide sufficient mixture for 20 wells).
- 2. Mix thoroughly.
- 3. This immunoreagent solution should be freshly prepared before each assay and not re-used.

NOTE: The SPA fluomicrospheres are insoluble. The beaker contents should be magnetically stirred to ensure a homogeneous suspension when pipetting into the wells. This is particularly important during any automation process. The fluomicrospheres must not be allowed to settle.

### 8.2. Preparation of working standards

For the measurement of cAMP in the range 0.2–25.6 pmol/well.

- Label 7 polypropylene or polystyrene tubes (12x75 mm), 0.2 pmol, 0.4 pmol, 0.8 pmol, 1.6 pmol, 3.2 pmol, 6.4 pmol and 12.8 pmol.
- **2.** Pipette 500  $\mu$ l of lysis reagent 1 into all the tubes.

- **3.** Into the 12.8 pmol tube pipette 500 µl of stock standard (512 pmol/ml) and mix thoroughly.
- **4.** Transfer 500  $\mu$ l from the 12.8 pmol tube to the 6.4 pmol tube and mix thoroughly.
- **5.** Repeat this doubling dilution successively with the remaining tubes.
- **6.** 50 µl aliquots from each serial dilution will give rise to 7 standard levels of cAMP ranging from 0.2–12.8 pmol/well.
- **7.** 50 µl from the stock standard vial will give rise to the 25.6 pmol standard.
- All working standards will contain different standard levels of cAMP dissolved in assay buffer containing 1%(w/v) lysis reagent 1.

NOTE: Care should be taken when preparing working standards. Dodecyltrimethylammonium bromide may cause frothing. Vigorous pipetting should be avoided.

### 8.3. Cell lysis methods

### Adherent cells

- 1. Culture cells (100  $\mu$ l volumes) in flat-bottomed 96-well microplates (tissue culture grade), with cell concentrations between 10^4 and 10^6 cells/well.
- 2. Incubate plate overnight at 37°C, (5% CO<sub>2</sub> and 95% humidity).
- 3. Decant or aspirate excess culture media and add 100  $\mu l$  of diluted lysis reagent 1 (working solution).

# NOTE: Do not use cell cultures that are over-confluent (eg at $10^7$ cells/ml) as cells may be lost during the decantation step.

**4.** Agitate cells after lysis reagent 1 is added. This is to facilitate cell lysis and can be readily achieved by vigorous, successive pipetting. Incubate cells for 5 minutes after adding the lysis reagent.

5. Carry out a microscopic evaluation to check cells have lysed. Cell membranes may still be visible after cell lysis.

When cells are lysed, immediately process the extracted cAMP for measurement with the SPA radioimmunoassay (see 'assay protocol').

#### Suspension cells

## NOTE: If suspension cells are used, special microplate adapters are needed for the centrifugation step.

- 1. Culture cells (100  $\mu$ l volumes) in flat-bottomed 96-well microplates (tissue culture grade), with cell concentrations between 10<sup>4</sup> and 10<sup>6</sup> cells/well.
- **2.** Incubate plate overnight at 37°C, (5%  $CO_2$  and 95% humidity).
- **3.** Centrifuge the microplate using a centrifugal microplate adapter  $(1500-2000 \times g)$  for 3 minutes to form a pellet in each well.
- 4. Gently decant or aspirate excess media and resuspend pellet in 100  $\mu l$  of lysis reagent 1 (working solution).
- Agitate cells after lysis reagent 1 is added. This is to facilitate cell lysis and can be readily achieved by vigorous, successive pipetting. Incubate cells for 5 minutes after adding the lysis reagent.
- 6. Carry out a microscopic evaluation to check cells have lysed. Lysed cells are now ready for use with the SPA radioimmunoassay protocol. Immediately process the extracted cAMP for measurement with the SPA radioimmunoassay (see 'assay protocol').

### 8.4. Assay protocol - two stage method for the measurement of cAMP in the range 0.2–25.6 pmol/well

Equilibrate all reagents to room temperature and mix before use. Set up the plate to enable the running in duplicate of all zero standard  $(B_0)$ , standards and samples.

This method has fewer pipetting steps compared with standard assays. It involves adding tracer, antiserum and SPA anti-rabbit reagent together before use.

# NOTE: It is recommended that non-specific binding wells (NSB) are excluded from this protocol because of the addition of antiserum to the working solution.

- **1.** Pipette 50  $\mu$ l of lysis reagent 1 into the zero standard wells (B<sub>0</sub>)
- 2. Starting with the most dilute, pipette 50  $\mu$ l of each standard containing lysis reagent 1 into the appropriate wells.
- 3. Pipette 50  $\mu l$  of each unknown sample into the appropriate wells. (See section on cell lysis methods).
- **4.** Place the immunoreagent solution (containing equal volumes of tracer, antiserum and SPA anti-rabbit reagent, in lysis reagent 2) on to a magnetic stirrer and adjust the stirring speed to ensure a homogeneous suspension. Add 150 μl to all wells.

All wells should contain a total volume of 200  $\mu l.$ 

- **5.** Seal the plates and incubate at room temperature (15–30°C) for 15–20 hours.
- **6.** Determine the amount of  $[^{125}I]$ cAMP bound to the fluomicrospheres by counting in a microplate  $\beta$  scintillation counter for 2 minutes.

See page 24 for typical data.

|                                          | Zero standard (B <sub>0</sub> ) | Standards | Samples |  |
|------------------------------------------|---------------------------------|-----------|---------|--|
| Lysis reagent 1                          | 50                              | -         | -       |  |
| Standard                                 | -                               | 50        | -       |  |
| Samples                                  | -                               | -         | 50      |  |
| Immunoreagent                            | 150                             | 150       | 150     |  |
| Seal plate, incubate overnight and count |                                 |           |         |  |

Table 1. Assay summary

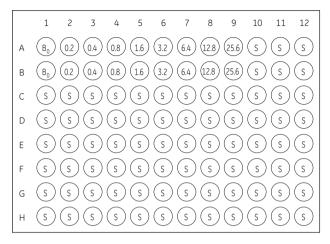

Figure 2. Plate map for the two stage assay

### 8.5. Counting

- Scintillant should not be added to the wells.
- Instrument settings for microplate scintillation counters are described below:

Window settings for Microbeta: 5–530

| Scintillator | Energy | Efficiency | lsotope    | Window settings |          |
|--------------|--------|------------|------------|-----------------|----------|
|              | range  | mode       |            | Region A        | Region B |
| Liquid       | Low    | High       | lodine-125 | 0-100           | 0-256    |

### 9. Data processing: Two stage assay intracellular cAMP measurement

### 9.1. Calculation of results

The assay data collected should be similar to the data shown in table 3.

- **1.** Calculate the average counts per minute (cpm) for each set of replicate wells.
- **2.** Calculate the percent bound for each standard and sample using the following relationship:

(B<sub>0</sub> cpm)

A standard curve may be generated by plotting the percent  ${\rm B/B}_{\rm 0}$  as a function of the log cAMP concentration.

**3**. Plot %  $B/B_0$  (y-axis) against the amount of standard per well (x-axis). The amount of cAMP per well of the unknown samples can be read directly from the graph.

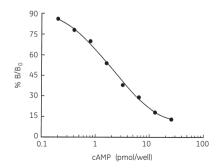

Figure 3. Typical standard curve (for two-stage protocol)

### 9.2. Typical assay data

| Well                            | CPM*         | Average CPM | % B/B <sub>0</sub> |
|---------------------------------|--------------|-------------|--------------------|
| Zero standard (B <sub>0</sub> ) | 5158<br>5202 | 5180        |                    |
| 0.2 pmol standard               | 4419<br>4510 | 4465        | 86                 |
| 0.4 pmol standard               | 3926<br>4115 | 4021        | 78                 |
| 0.8 pmol standard               | 3665<br>3769 | 3717        | 72                 |
| 1.6 pmol standard               | 2810<br>2781 | 2796        | 54                 |
| 3.2 pmol standard               | 1917<br>1950 | 1934        | 37                 |
| 6.4 pmol standard               | 1470<br>1473 | 1472        | 29                 |
| 12.8 pmol standard              | 890<br>957   | 924         | 18                 |
| 25.6 pmol standard              | 647<br>672   | 660         | 13                 |

Table 3. Typical assay data for two-stage protocol

These data were calculated using Dynatech Microlite-1 plates counted on a TopCount microplate scintillation counter. Efficiencies of other multihead beta counters vary from this, and may give different results.

\* Corrected for instrument blank

In order to express results from unknown samples in terms of pmol/ ml, multiply obtained values from the standard curve by 20.

### 10. Assay procedure: One stage assay - intracellular cAMP measurement

### 10.1. Reagent preparation

#### Stability before reconstitution

Before reconstitution store the reagents at  $2-8^{\circ}$ C. The expiry date is stated on the package and will normally be at least four weeks from the date of despatch.

#### Stability after reagent reconstitution

SPA beads: 4 weeks when stored at 2–8°C.

All others (excluding immunoreagent): 14 days when stored at 2–8°C.

The immunoreagent solution should be freshly prepared before each assay and not re-used.

### After storage, thoroughly mix buffer A for 20 minutes before use.

**Note:** All reagents should be allowed to equilibrate to room temperature. Either distilled or deionized water may be used for reagent preparation.

#### Assay buffer

- **1.** Transfer the contents of the bottle to a 500 ml graduated cylinder by repeated washing with distilled water.
- 2. Adjust the final volume to 500 ml with distilled water and mix thoroughly. The diluted buffer contains 0.05 M acetate buffer pH5.8 containing 0.01%(w/v) sodium azide.

#### Lysis reagent 1

### NOTE: Lysis reagents 1 and 2 (solids) require 20 minutes mixing at room temperature to dissolve in assay buffer. This is readily achieved using a beaker and magnetic stirrer.

**1**. Transfer the contents of the bottle (lysis reagent 1, solid) to a 50 ml graduated cylinder by repeated washing with assay buffer.

Dissolve in 15 ml of assay buffer using continuous stirring throughout. Ensure the contents of the bottle are completely dissolved.

- Adjust the final volume to 20 ml with assay buffer and mix thoroughly. The final solution contains a 10% solution of dodecyltrimethylammonium bromide in assay buffer. This is buffer A.
- **3.** Take 10 ml of buffer A and make up to 100 ml with assay buffer to give a final 1% solution of dodecyltrimethyl-ammonium bromide in assay buffer. This is lysis reagent 1 (working solution).

Buffer A is used in the 'total' cellular cAMP assay. Stir continuously when used. Lysis reagent 1 is used in the intracellular protocols (one and two stage).

### Lysis reagent 2

- **1.** Transfer the contents of the bottle (lysis reagent 2, solid) to a 250 ml graduated cylinder by repeat washings with assay buffer.
- **2.** Adjust the final volume to 200 ml with assay buffer and mix thoroughly. This is lysis reagent 2 (working solution).

### Standard

- **1.** Add 1 ml diluted lysis reagent 1 (working solution) and replace the stopper.
- 2. Gently mix until the contents are completely dissolved. The final solution contains cAMP at a concentration of 512 pmol/ml.

#### Tracer

- **1.** Add 14 ml lysis reagent 2 (working solution) to each vial and replace the stoppers.
- Gently mix until the contents are completely dissolved. The final solution contains adenosine 3',5'-cyclic phosphoric acid 2'-0-succinyl-3-[<sup>125</sup>]iodotyrosine methyl ester.

#### Antiserum

**1.** Add 15 ml diluted lysis reagent 2 (working solution) to each vial and replace the stoppers.

**2.** Gently mix until the contents are completely dissolved. The final solution contains anti-cAMP serum.

### SPA anti-rabbit reagent

- **1.** Add 30 ml of lysis reagent 2 (working solution) to the bottle and replace the stopper.
- 2. Gently shake the bottle for 5 minutes.

### Preparation of immunoreagent

This step involves adding tracer, antiserum and SPA anti-rabbit reagent together before use in the assay.

- Add equal volumes of tracer, antiserum and SPA anti-rabbit reagent to a beaker, ensuring that a sufficient volume of this mixture is prepared for the desired number of wells (eg 1 ml tracer, 1 ml antiserum and 1 ml SPA anti-rabbit reagent will provide sufficient mixture for 20 wells).
- 2. Mix thoroughly.
- 3. This immunoreagent solution should be freshly prepared before each assay and not re-used.

NOTE: The SPA fluomicrospheres are insoluble. The beaker contents should be magnetically stirred to ensure a homogeneous suspension when pipetting into the wells. This is particularly important during any automation process. The fluomicrospheres must not be allowed to settle.

### 10.2. Preparation of working standards

For the measurement of cAMP in the range 0.2–25.6 pmol/well.

- Label 7 polypropylene or polystyrene tubes (12 x 75 mm), 0.2 pmol, 0.4 pmol, 0.8 pmol, 1.6 pmol, 3.2 pmol, 6.4 pmol and 12.8 pmol.
- 2. Pipette 500 µl of lysis reagent 1 into all the tubes.
- **3.** Into the 12.8 pmol tube pipette 500 µl of stock standard (512 pmol/ml) and mix thoroughly.

- 4. Transfer 500  $\mu l$  from the 12.8 pmol tube to the 6.4 pmol tube and mix thoroughly.
- **5.** Repeat this doubling dilution successively with the remaining tubes.
- **6.** 50 µl aliquots from each serial dilution will give rise to 7 standard levels of cAMP ranging from 0.2–12.8 pmol/well.
- **7.** 50  $\mu$ l from the stock standard vial will give rise to the 25.6 pmol standard.
- **8.** All working standards will contain different standard levels of cAMP dissolved in assay buffer containing 1%(w/v) lysis reagent 1.

### NOTE: Care should be taken when preparing working standards. Dodecyltrimethylammonium bromide may cause frothing. Vigorous pipetting should be avoided.

### 10.3. Cell lysis methods

NOTE: Leave empty wells on the microplate for preparation of the standard curve.

### Adherent cells

- **1.** Culture cells (50 µl volumes) in clear bottomed 96-well microplates with opaque walls eg. Viewplates, (tissue-culture treated) using cell concentrations between  $10^4$  and  $10^6$  cells/well. Incubate plate overnight at 37°C, (5% CO<sub>2</sub> and 95% humidity).
- 2. On day 2 decant or aspirate excess culture media and add 50 µl of reconstituted lysis reagent 1 (working solution).

# NOTE: Do not use cell cultures that are over-confluent (eg at $10^7\,$ cells/ml) as cells may be lost during the decantation step.

**3.** Agitate cells after lysis reagent 1 is added. This is to facilitate cell lysis and can be readily achieved by vigorous, successive pipetting. Incubate cells for 5 minutes after adding the lysis reagent.

4. Carry out a microscopic evaluation to check cells have lysed. Lysed cells are now ready for use with the SPA radioimmunoassay protocol. Immediately process the extracted cAMP for measurement with the SPA radioimmunoassay (see 'assay protocol').

### Suspension cells

## NOTE: If suspension cells are used, special microplate adapters are needed for the centrifugation step.

- **1.** Culture cells (50  $\mu$ l volumes) in flat-bottomed 96-well microplates with opaque wells (tissue-culture treated) using cell concentrations between 10<sup>4</sup> and 10<sup>6</sup> cells/well. Incubate plate overnight at 37°C, (5% CO<sub>2</sub> and 95% humidity).
- On day 2 centrifuge the plate using a centrifugal microplate adapter (1500–2000 x g) for 3 minutes to form a pellet in each well.
- **3.** Gently decant or aspirate excess media and resuspend each pellet in 50 µl of lysis reagent 1 (working solution).
- **4.** Agitate cells after lysis reagent 1 is added. This is to facilitate cell lysis and can be readily achieved by vigorous, successive pipetting. Incubate cells for 5 minutes after adding the lysis reagent.
- 5. Carry out a microscopic evaluation to check cells have lysed. Lysed cells are now ready for use with the SPA radioimmunoassay protocol. Immediately process the extracted cAMP measurement with the SPA radioimmunoassay (see 'assay protocol').

### 10.4. Assay protocol - one stage method for the measurement of cAMP in the range 0.2–25.6 pmol/well

Equilibrate all reagents to room temperature and mix before use. Use the microplate containing cultured cells (see day 1 of cell lysis methods) to enable the running in duplicate of all zero binding  $(B_0)$ , standards and sample wells.

This method has fewer pipetting steps compared with standard assays. It involves adding tracer, antiserum and SPA anti-rabbit reagent buffer together before use.

# NOTE: It is recommended that non-specific binding wells (NSB) are excluded from this protocol because of the addition of antiserum to the working solution.

- **1.** Pipette 50  $\mu$ l of lysis reagent 1 into the zero standard wells (B<sub>0</sub>).
- **2.** Starting with the most dilute, pipette 50 µl of each standard containing lysis reagent 1 into the appropriate wells.
- 3. Place the immunoreagent solution (containing equal volumes of tracer, antiserum and SPA anti-rabbit reagent, in lysis reagent 2) on to a magnetic stirrer and adjust the stirring speed to ensure a homogeneous suspension. Add 150 µl to all wells.

All wells should contain a total volume of 200  $\mu l.$ 

- **4.** Seal the plates and incubate at room temperature (15–30°C) for 15–20 hours.
- 5. Determine the amount of [ $^{125}$ I]cAMP bound to the fluomicrospheres by counting in a microplate  $\beta$  scintillation counter for 2 minutes.

# NOTE: Place a white card under the plate before counting. This is in order to enhance the number of counts detected.

See page 33 for typical data.

|                                          | Zero standard (B <sub>0</sub> ) | Standards | Samples |  |
|------------------------------------------|---------------------------------|-----------|---------|--|
| Lysis reagent 1                          | 50                              | -         | -       |  |
| Standard                                 | -                               | 50        | -       |  |
| Samples                                  | -                               | -         | 50      |  |
| Immunoreagent                            | 150                             | 150       | 150     |  |
| Seal plate, incubate overnight and count |                                 |           |         |  |

 Table 4. Assay summary

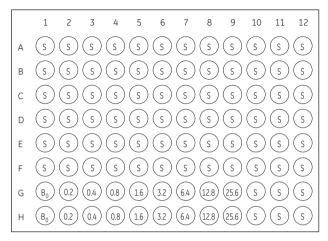

Figure 4. Plate map for one-stage and total cAMP assays

### 10.5. Counting

- Scintillant should not be added to the wells.
- Instrument settings for microplate scintillation counters are described below:

Window settings for Microbeta: 5–530

 Table 5. Instrument settings for TopCount

| Scintillator | Energy | Efficiency Isotope |            | Window   | / settings |
|--------------|--------|--------------------|------------|----------|------------|
|              | range  | mode               |            | Region A | Region B   |
| Liquid       | Low    | High               | lodine-125 | 0-100    | 0-256      |

### 11. Data processing: One stage assay - intracellular cAMP measurement

### 11.1. Calculation of results

The assay data collected should be similar to the data shown in table 6.

- **1.** Calculate the average counts per minute (cpm) for each set of replicate wells.
- **2.** Calculate the percent bound for each standard and sample using the following relationship:

$$%B/B_0 = \frac{(standard or sample cpm) \times 100}{(B_0 cpm)}$$

A standard curve may be generated by plotting the percent  ${\rm B/B}_{\rm 0}$  as a function of the log cAMP concentration.

 Plot % B/B<sub>0</sub> (y-axis) against the amount of standard per well (xaxis). The amount of cAMP per well of the unknown samples can be read directly from the graph.

### 11.2. Typical assay data

| Well                            | CPM*         | Average CPM | % B/B <sub>0</sub> |
|---------------------------------|--------------|-------------|--------------------|
| Zero standard (B <sub>0</sub> ) | 2329<br>2169 | 2249        |                    |
| 0.2 pmol standard               | 2184<br>2135 | 2160        | 96                 |
| 0.4 pmol standard               | 1933<br>2000 | 1967        | 88                 |
| 0.8 pmol standard               | 1806<br>1826 | 1816        | 81                 |
| 1.6 pmol standard               | 1552<br>1568 | 1560        | 69                 |
| 3.2 pmol standard               | 1177<br>1124 | 1151        | 51                 |
| 6.4 pmol standard               | 730<br>769   | 750         | 33                 |
| 12.8 pmol standard              | 627<br>554   | 591         | 26                 |
| 25.6 pmol standard              | 426<br>367   | 397         | 18                 |

 Table 6. Typical assay data for one-stage and total cAMP protocols

These data were calculated using Viewplates counted on a TopCount microplate scintillation counter.

\*Corrected for instrument blank

A white card was placed below the Viewplate when counting in order to enhance the counts.

To express results from unknown samples in terms of pmol/ml, multiply obtained values from the standard curve by 20.

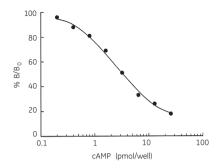

Figure 5. Typical standard curve (for one-stage protocol)

# 12. Assay procedure: -'Total' cellular cAMP measurement

NOTE: Do not use cell culture media containing phenol red dye. Leave empty wells on the microplate for preparation of the standard curve.

### 12.1. Reagent preparation

### Stability before reconstitution

Before reconstitution store the reagents at 2–8°C. The expiry date is stated on the package and will normally be at least four weeks from the date of despatch.

### Stability after reagent reconstitution

SPA beads: 4 weeks when stored at 2–8°C.

All others (excluding immunoreagent): 14 days when stored at 2-8°C.

The immunoreagent solution should be freshly prepared before each assay and not re-used.

### After storage, thoroughly mix buffer A for 20 minutes before use.

**Note:** All reagents should be allowed to equilibrate to room temperature. Either distilled or deionized water may be used for reagent preparation.

### Assay buffer

- **1.** Transfer the contents of the bottle to a 500 ml graduated cylinder by repeated washing with distilled water.
- 2. Adjust the final volume to 500 ml with distilled water and mix thoroughly. The diluted buffer contains 0.05 M acetate buffer pH5.8 containing 0.01%(w/v) sodium azide.

### Lysis reagent 1

### NOTE: Lysis reagents 1 and 2 (solids) require 20 minutes mixing

# at room temperature to dissolve in assay buffer. This is readily achieved using a beaker and magnetic stirrer.

- Transfer the contents of the bottle (lysis reagent 1, solid) to a 50 ml graduated cylinder by repeated washing with assay buffer. Dissolve in 15 ml of assay buffer using continuous stirring throughout. Ensure the contents of the bottle are completely dissolved.
- Adjust the final volume to 20 ml with assay buffer and mix thoroughly. The final solution contains a 10% solution of dodecyltrimethylammonium bromide in assay buffer. This is buffer A, which is used in the 'total' cellular cAMP assay in the cell lysis method. Stir continuously when used.
- **3.** Take 10 ml of buffer A and make up to 100 ml with assay buffer to give a final 1% solution of dodecyltrimethyl-ammonium bromide in assay buffer. This is lysis reagent 1 (working solution), which is used for the preparation of standards.

### Lysis reagent 2

- **1.** Transfer the contents of the bottle (lysis reagent 2, solid) to a 250 ml graduated cylinder by repeat washings with assay buffer.
- **2.** Adjust the final volume to 200 ml with assay buffer and mix thoroughly. This is lysis reagent 2 (working solution).

### Standard

- **1.** Add 1 ml diluted lysis reagent 1 (working solution) and replace the stopper.
- **2.** Gently mix until the contents are completely dissolved. The final solution contains cAMP at a concentration of 512 pmol/ml.

#### Tracer

**1.** Add 14 ml lysis reagent 2 (working solution) to each vial and replace the stoppers.

 Gently mix until the contents are completely dissolved. The final solution contains adenosine 3',5'-cyclic phosphoric acid 2'-0-succinyl-3-[<sup>125</sup>I]iodotyrosine methyl ester.

#### Antiserum

- **1.** Add 15 ml diluted lysis reagent 2 (working solution) to each vial and replace the stoppers.
- **2.** Gently mix until the contents are completely dissolved. The final solution contains anti-cAMP serum.

#### SPA anti-rabbit reagent

- **1.** Add 30 ml of lysis reagent 2 (working solution) to the bottle and replace the stopper.
- 2. Gently shake the bottle for 5 minutes.

#### Preparation of immunoreagent

This step involves adding tracer, antiserum and SPA anti-rabbit reagent together before use in the assay.

- Add equal volumes of tracer, antiserum and SPA anti-rabbit reagent to a beaker, ensuring that a sufficient volume of this mixture is prepared for the desired number of wells (eg 1 ml tracer, 1 ml antiserum and 1 ml SPA anti-rabbit reagent will provide sufficient mixture for 20 wells).
- 2. Mix thoroughly.
- 3. This immunoreagent solution should be freshly prepared before each assay and not re-used.

NOTE: The SPA fluomicrospheres are insoluble. The beaker contents should be magnetically stirred to ensure a homogeneous suspension when pipetting into the wells. This is particularly important during any automation process. The fluomicrospheres must not be allowed to settle.

### 12.2. Preparation of working standards

For the measurement of cAMP in the range 0.2–25.6 pmol/well.

- 1. Label 7 polypropylene or polystyrene tubes (12 x 75 mm), 0.2 pmol, 0.4 pmol, 0.8 pmol, 1.6 pmol, 3.2 pmol, 6.4 pmol and 12.8 pmol.
- 2. Pipette 500 µl of lysis reagent 1 into all the tubes.
- 3. Into the 12.8 pmol tube pipette 500  $\mu l$  of stock standard (512 pmol/ml) and mix thoroughly.
- 4. Transfer 500  $\mu l$  from the 12.8 pmol tube to the 6.4 pmol tube and mix thoroughly.
- **5.** Repeat this doubling dilution successively with the remaining tubes.
- **6.** 50 µl aliquots from each serial dilution will give rise to 7 standard levels of cAMP ranging from 0.2–12.8 pmol/well.
- **7.** 50  $\mu$ l from the stock standard vial will give rise to the 25.6 pmol standard.
- **8.** All working standards will contain different standard levels of cAMP dissolved in assay buffer containing 1%(w/v) lysis reagent 1.

NOTE: Care should be taken when preparing working standards. Dodecyltrimethylammonium bromide may cause frothing. Vigorous pipetting should be avoided.

# 12.3. Cell lysis method - adherent and suspension cells

# NOTE: Leave empty wells on the microplate for the preparation of the standard curve.

1. Culture adherent or suspension cells (40  $\mu$ l/well) in clear bottomed 96-well microplates with opaque wells, eg. Viewplates (tissue culture grade), with cell concentrations between 10<sup>4</sup> and 10<sup>6</sup> cells/well. Incubate the plate overnight at 37°C, (5%  $\rm CO_2$  and 95% humidity).

- Add 5 µl aliquots of agonist or cell stimulant directly to the cell culture samples. Do not decant or aspirate the culture media. Incubate agonist/cell stimulant with cultures depending on required experimental conditions.
- 3. Add 5  $\mu$ l of **buffer A**, (10% dodecyltrimethylammonium bromide in assay buffer). The final volume in the wells should be 50  $\mu$ l, each containing 1% buffer A (final concentration) which is equivalent to the lysis reagent 1 working solution.
- **4.** Following the addition of buffer A, agitate cells to facilitate cell lysis. This can be readily achieved by vigorous, successive pipetting. Incubate the plate for 5 minutes at room temperature (in order to achieve cell lysis).
- 5. Carry out a microscopic evaluation. Lysed cells are now ready for use with the SPA radioimmunoassay protocol. Immediately process the extracted cAMP for measurement with the SPA radioimmunoassay (see 'assay protocol'). Do not transfer aliquots to a second plate for assay.

#### 12.4. Assay protocol - total cAMP, for the measurement of cAMP in the range 0.2–25.6 pmol/well

Equilibrate all reagents to room temperature and mix before use. Use the microplate containing cultured cells (see day 1 of cell lysis methods) to enable the running in duplicate of all zero binding ( $B_0$ ), standards and sample wells.

This method has fewer pipetting steps compared with standard assays. It involves adding tracer, antiserum and SPA anti-rabbit reagent buffer together before use.

NOTE: It is recommended that non-specific binding wells (NSB) are excluded from this protocol because of the addition of antiserum to the working solution.

- 1. Pipette 50  $\mu l$  of lysis reagent 1 (working solution) into the zero standard wells (B\_{0}).
- **2.** Starting with the most dilute, pipette 50  $\mu$ l of each standard containing lysis reagent 1 into the appropriate wells.
- **3.** Place the immunoreagent solution (containing equal volumes of tracer, antiserum and SPA anti-rabbit reagent, in lysis reagent 2) on to a magnetic stirrer and adjust the stirring speed to ensure a homogeneous suspension. Add 150 μl to all wells.

All wells should contain a total volume of 200  $\mu l.$ 

- **4.** Seal the plates and incubate at room temperature (15–30°C) for 15–20 hours.
- 5. Determine the amount of [<sup>125</sup>I]cAMP bound to the fluomicrospheres by counting in a microplate  $\beta$  scintillation counter for 2 minutes.

# NOTE: Place a white card under the plate before counting. This is in order to enhance the number of counts detected.

See page 42 for typical data

Table 7. Assay summary

|                                          | Zero standard (B <sub>0</sub> ) | Standards | Samples |
|------------------------------------------|---------------------------------|-----------|---------|
| Lysis reagent 1                          | 50                              | -         | -       |
| Standard                                 | -                               | 50        | -       |
| Samples                                  | -                               | -         | 50      |
| Immunoreagent                            | 150                             | 150       | 150     |
| Seal plate, incubate overnight and count |                                 |           |         |

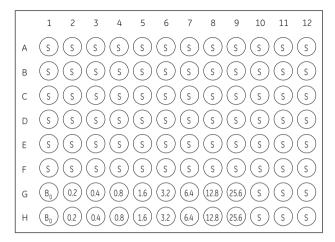

Figure 6. Plate map for one-stage and total cAMP assays

### 12.5. Counting

- Scintillant should not be added to the wells.
- Instrument settings for microplate scintillation counters are described below:

Window settings for Microbeta: 5–530

| Scintillator | Energy | Efficiency Isotope |            | Window   | / settings |
|--------------|--------|--------------------|------------|----------|------------|
|              | range  | mode               |            | Region A | Region B   |
| Liquid       | Low    | High               | lodine-125 | 0-100    | 0-256      |

# 13. Data processing: 'Total' cellular cAMP measurement

## 13.1. Calculation of results

The assay data collected should be similar to the data shown in table 9.

- 1. Calculate the average counts per minute (cpm) for each set of replicate wells.
- **2.** Calculate the percent bound for each standard and sample using the following relationship:

$$%B/B_0 = \frac{(standard or sample cpm) \times 100}{(B_0 cpm)}$$

A standard curve may be generated by plotting the percent  ${\rm B/B}_{\rm 0}$  as a function of the log cAMP concentration.

 Plot % B/B<sub>0</sub> (y-axis) against the amount of standard per well (xaxis). The amount of cAMP per well of the unknown samples can be read directly from the graph.

## 13.2. Typical assay data

| Well                            | CPM*         | Average CPM | % B/B <sub>0</sub> |
|---------------------------------|--------------|-------------|--------------------|
| Zero standard (B <sub>0</sub> ) | 2329<br>2169 | 2249        |                    |
| 0.2 pmol standard               | 2184<br>2135 | 2160        | 96                 |
| 0.4 pmol standard               | 1933<br>2000 | 1967        | 88                 |
| 0.8 pmol standard               | 1806<br>1826 | 1816        | 81                 |
| 1.6 pmol standard               | 1552<br>1568 | 1560        | 69                 |
| 3.2 pmol standard               | 1177<br>1124 | 1151        | 51                 |
| 6.4 pmol standard               | 730<br>769   | 750         | 33                 |
| 12.8 pmol standard              | 627<br>554   | 591         | 26                 |
| 25.6 pmol standard              | 426<br>367   | 397         | 18                 |

 Table 9. Typical assay data for one-stage and total cAMP protocols

These data were calculated using Viewplates counted on a TopCount microplate scintillation counter.

\*Corrected for instrument blank

A white card was placed below the Viewplate when counting in order to enhance the counts.

To express results from unknown samples in terms of pmol/ml, multiply obtained values from the standard curve by 20.

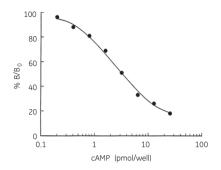

Figure 7. Typical standard curve (for 'total' protocol)

# 14. Additional information

## 14.1.Specificity

The cross-reactivity, as determined by the concentration giving 50%  ${\rm B/B}_0$  with a number of related compounds is shown in table 10.

| Compound                  | Cross-reactivity % |  |
|---------------------------|--------------------|--|
| cAMP                      | 100                |  |
| cIMP                      | 0.006              |  |
| cGMP                      | 0.0015             |  |
| cCMP                      | 0.028              |  |
| cTMP                      | 0.0058             |  |
| AMP                       | 0.00008            |  |
| ADP                       | 0.0001             |  |
| ATP                       | <0.00025           |  |
| EDTA                      | <0.00025           |  |
| Theophylline              | 0.0001             |  |
| Iso-butyl-methyl-xanthine | 0.0004             |  |

#### Table 10.

### 14.2. Sensitivity

The sensitivity, defined as the amount of cAMP needed to reduce the zero dose binding by two standard deviations, was 0.1 pmol/well (0.65 ng/ml).

#### 14.3. Precision

The within-assay precision for duplicate determinations was calculated by measuring crystalline controls in the assay. The results are shown in table 11.

Table 11.

| Sample | pmol cAMP/well | % CV | n  |
|--------|----------------|------|----|
| A      | 0.352 ± 0.040  | 11.3 | 20 |
| В      | 0.999 ± 0.056  | 5.7  | 20 |
| С      | 4.189 ± 0.123  | 2.9  | 20 |

The between assay precision was assayed by repeated

measurement of the same samples in successive assays. The results are shown below.

#### Table 12.

| Sample | pmol cAMP/well    | % CV | n  |
|--------|-------------------|------|----|
| A      | $0.331 \pm 0.036$ | 10.8 | 20 |
| В      | 0.884 ± 0.099     | 11.2 | 20 |
| С      | 3.946 ± 0.355     | 9.0  | 20 |

#### 14.4. Precision profile

A precision profile was generated by preparing replicates of each of the standards and calculating the standard deviation and percent coefficient of variation at each concentration.

Table 13.

| Standard<br>(pmol/well) | Standard<br>deviation | % CV  |
|-------------------------|-----------------------|-------|
| 0.2                     | 0.021                 | 10.70 |
| 0.4                     | 0.032                 | 7.87  |
| 0.8                     | 0.071                 | 6.42  |
| 1.6                     | 0.078                 | 5.25  |
| 3.2                     | 0.20                  | 6.40  |
| 6.4                     | 0.39                  | 6.09  |
| 12.8                    | 0.80                  | 6.80  |

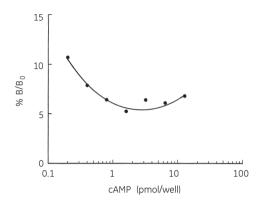

Figure 8. Precision profile

| Problem             | Check                                                                                                    |
|---------------------|----------------------------------------------------------------------------------------------------|
| 1. Poor replication | <ol> <li>Reduce the pipetting speed.</li> <li>Use a pre-wet cycle. This<br/>improves replicates when<br/>using small volumes (eg 50 µl).</li> <li>Ensure that a homogeneous<br/>suspension of SPA beads is<br/>maintained.</li> </ol> |
|                     | <ol> <li>If replication is still poor,<br/>calibrate tools. If no<br/>improvement is gained,<br/>contact supplier of<br/>equipment.</li> </ol>                                                                                        |
| 2. Cell lysis       | <ol> <li>Cell membranes may still be<br/>visible microscopically after<br/>cell lysis.</li> </ol>                                                                                                    |

# 15. Troubleshooting guide

# 16. Background

The physiological responses to many biologically important compounds are mediated through 'second messengers'. This is a term described by Sutherland for molecules which are able to transmit intracellularly, the biological effects of compounds not able to enter the target cells themselves (1).

cAMP was identified as playing a major role in the mode of action of adrenaline 30 years ago (2–5). In response to receptor binding, the enzyme adenylate cyclase converts ATP to cAMP, which exerts its effect by activating a protein kinase capable of phosphorylating specific substrates. Numerous hormones are known to act through this mechanism including corticotrophin (ACTH), Luteinizing hormone (LH), follicle stimulating hormone (FSH), thyroid stimulating hormone (TSH), calcitonin, glucagon, vasopressin and parathyroid hormone (PTH).

cAMP has now been shown to be involved in the cardiovascular (6) and nervous systems (7), in immune mechanisms (8), cell growth and differentiation (9), and general metabolism (10). There remains considerable interest in the measurement of intracellular cAMP in tissues and cell cultures, and this may help to provide an understanding of the physiology and pathology of many disease states.

The assay system may be used in adenylate cyclase assays which determine cAMP formation from unlabelled ATP (11–14). The method allows high sensitivity without the interference from ATP to which other adenylate cyclase assays are prone (14).

## 17. References

- 1. SUTHERLAND, E.W., ROBISON, G.A. and BUTCHER, R.W., *Circulation*, **37**, p.279, 1968.
- RALL, T.W., SUTHERLAND, E.W. and BERTHET, J., J. Biol. Chem., 224, p.463, 1957.
- COOK, W.H., LIPKINS, D. and MARKHAM, R., J. Am. Chem. Soc., 79, p.3607, 1957.
- SUTHERLAND, E.W. and RALL, T.W., J. Am. Chem. Soc., 79, p.3608, 1957.
- LIPKIN, D., COOK, W.H., MARKHAM, J., J. Am. Chem. Soc., 81, p.6198, 1959.
- HAMET, P. et al., Advances in Cyclic Nucleotide Research, 12, p.11, P. Hamet and H. Sands, eds. Raven Press, New York, 1980.
- DRUMMOND, G.I., Advances in Cyclic Nucleotide Research, 15, p.373, P. Greenard and G.A. Robinson, eds, Raven Press, New York, 1983.
- PLAUT, M. et al., Advances in Cyclic Nucleotide Research, 12, p.161, P. Hamet and H. Sands, eds, Raven Press, New York, 1980.
- BOYTON, A.L. and WHITFIELD, J.F., Advances in Cyclic Nucleotide Research, 15, p.193, P. Greenard and G. A. Robinson, eds Raven Press, New York, 1983.
- EXTON, J.H., Advances in Cyclic Nucleotide Research, 12, p.319. P. Hamet and H. Sands, eds, Raven Press, New York, 1980.
- 11. ALBANO, J.D.M. et al., Analyt. Biochem., 60, p.130, 1974.
- 12. ALBANO, J.D.M. et al., Biochem. Soc. Trans., 1, p.477, 1973.
- 13. THOMAS, J.A. and SINGHAL, R.L., *Biochem. Pharmacol.*, 22, p.507, 1973.
- 14. VOLKER, T.T. et al., Analyt. Biochem., 144, p.347, 1985.

# 18. Related products

| cAMP enzyme immunoassay (EIA)                          | RPN 225  |
|--------------------------------------------------------|----------|
| system (dual range)                                    |          |
| cAMP [ <sup>3</sup> H]assay system                     | TRK 432  |
| cAMP [ <sup>125</sup> I] assay system (dual range)     | RPA 509  |
| cAMP [ <sup>125</sup> I]scintillation proximity assay  |          |
| (SPA) system (dual range) 100 tubes                    | RPA 538  |
| cAMP [ <sup>125</sup> I]scintillation proximity assay  |          |
| (SPA) system (dual range) 500 tubes                    | RPA 542  |
| cGMP enzyme immunoassay (EIA)                          |          |
| system (dual range)                                    | RPN 226  |
| cGMP [ <sup>3</sup> H] assay system                    | TRK 500  |
| cGMP [ <sup>125</sup> I] assay system (dual range)     | RPA 525  |
| cGMP [ <sup>125</sup> I] scintillation proximity assay |          |
| (SPA) system (dual range) 100 tubes                    | RPA 540  |
| cGMP [ <sup>125</sup> I] scintillation proximity assay |          |
| (SPA) system (dual range) 500 tubes                    | RPA 541  |
| sn-1,2-Diacylglycerol (DAG) assay system               | RPN 200  |
| D-myo-Inositol 1,4,5-trisphosphate                     |          |
| (IP <sub>3</sub> ) [ <sup>3</sup> H] assay system      | TRK 1000 |
| MAP kinase enzyme assay                                | RPN 84   |
| Protein kinase C enzyme assay                          | RPN 77   |
| Amprep™ X 500mg (pack of 50)                           | RPN 1918 |
| Amprep SAX 100mg (pack of 100)                         | RPN 1908 |
| SPA reagents                                           |          |
| Anti-rabbit                                            | RPN 140  |
| Anti-mouse                                             | RPN 141  |
| Anti-sheep                                             | RPN 142  |
| Protein A                                              | RPN 143  |

#### GE Healthcare offices:

GE Healthcare Bio-Sciences AB Biörkaatan 30 751 84 Unnsala Sweden GE Healthcare Europe GmbH Munzinger Strasse 5 D-79111 Freibura Germany GE Healthcare UK Limited Amersham Place Little Chalfont Buckinghamshire HP7 9NA ΠК GE Healthcare Bio-Sciences Corp 800 Centennial Avenue P.O. Box 1327 Piscataway NJ 08855-1327 1154 GE Healthcare Bio-Sciences KK Sanken Blda. 3-25-1 Hyakunincho Shinjuku-ku Tokvo 169-0073

Japan

GE Healthcare regional office contact numbers:

Asia Pacific Tel: + 85 65 6 275 1830 Fax: +85 65 6 275 1829

Australasia Tel: + 61 2 8820 8299 Fax: +61 2 8820 8200

Austria Tel: 01 /57606 1613 Fax: 01 /57606 1614

Belgium Tel: 0800 73 890 Fax: 02 416 82 06

**Canada** Tel: 1 800 463 5800 Fax: 1 800 567 1008

Central, East, & South East Europe Tel: +43 1 972720 Fax: +43 1 97272 2750

Denmark Tel: 45 70 25 24 50 Fax: 45 16 24 24

Eire Tel: 1 800 709992 Fax: 0044 1494 542010

Finland & Baltics Tel: +358-(0)9-512 39 40 Fax: +358 (0)9 512 39 439 France Tel: 01 6935 6700 Fax: 01 6941 9677

Germany Tel: 0800 9080 711 Fax: 0800 9080 712

**Italy** Tel: 02 26001 320 Fax: 02 26001 399

**Japan** Tel: +81 3 5331 9336 Fax: +81 3 5331 9370

**Korea** Tel: 82 2 6201 3700 Fax: 82 2 6201 3803

Latin America Tel: +55 11 3933 7300 Fax: + 55 11 3933 7304

Middle East & Africa Tel: +30 210 9600 687 Fax: +30 210 9600 693

Netherlands Tel: 0800 82 82 82 1 Fax: 0800 82 82 82 4

Norway Tel: +47 815 65 777 Fax: 47 815 65 666

Portugal Tel: 21 417 7035 Fax: 21 417 3184 Russia & other C.I.S. & N.I.S Tel: +7 (495) 956 5177 Fax: +7 (495) 956 5176

South East Asia Tel: 60 3 8024 2080 Fax: 60 3 8024 2090

**Spain** Tel: 902 11 72 65 Fax: 935 94 49 65

Sweden Tel: 018 612 1900 Fax: 018 612 1910

Switzerland Tel: 0848 8028 10 Fax: 0848 8028 11

UK Tel: 0800 515 313 Fax: 0800 616 927

USA Tel: +1 800 526 3593 Fax: +1 877 295 8102

http://www.gehealthcare.com/lifesciences GE Healthcare UK Limited Amersham Place, Little Chalfont, Buckinghamshire, HP7 9NA UK

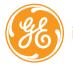

imagination at work